#### <span id="page-0-0"></span>CSCI 127: Introduction to Computer Science

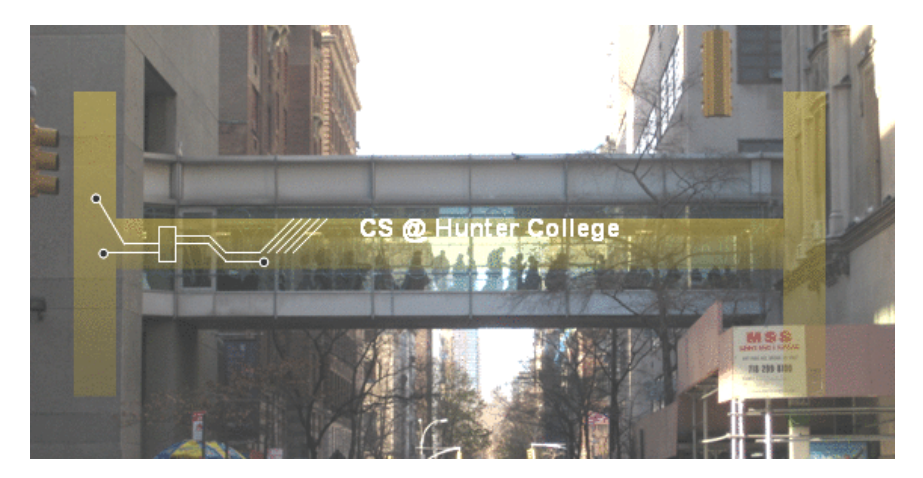

hunter.cuny.edu/csci

 $\mathbb{B} \rightarrow \mathbb{R} \oplus \mathbb{R}$ 

 $4 \ \Box \ \rightarrow \ 4 \ \fbox{\rlap{$\sqcap$}$\rlap{$\sqcap$}$\rlap{$\sqcap$$ 

CSCI 127 (Hunter) [Lecture 8](#page-27-0) October 24 2023 1 / 28

 $\equiv$ 

### Today's Topics

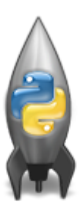

- More on Functions
- Recap: Open Data
- Top Down Design
- Design Challenge

 $OQ$ 

 $\mathbb{B} \rightarrow \mathbb{R} \oplus \mathbb{R}$ 

 $4 \ \Box \ \rightarrow \ 4 \ \fbox{\rlap{$\sqcap$}$\rlap{$\sqcap$}$\rlap{$\sqcap$$ 

### Today's Topics

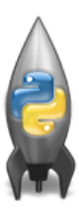

#### More on Functions

- Recap: Open Data
- Top Down Design
- Design Challenge

 $\equiv$ 

 $\mathbb{B} \rightarrow \mathbb{R} \mathbb{B} \rightarrow$ 

 $OQ$ 

 $4$  ロ  $\rightarrow$   $4$   $\overline{m}$   $\rightarrow$   $\rightarrow$ 

#### Recap: Input Parameters & Return Values

```
def totalWithTax food.tip);
   total = 0Formal Parameters
   tax = 0.0875total = food + food * travtotal = total + tipreturn(total)
lunch = float(input('Enter lunch total: '))lTip = float(input('Enter\_lunch tip:'))1Total = totalWithTax(1unch, 1Tip)print('Lunch total is', Liotal)
                          Actual Parameters
dinner= float(input('Enter dinner total: '))
dTip = float(input('Enter_dinner tip:'))dTotal = totalWithTax-dinner, dTip.print('Dinner total is', arotal)
```
- Functions can have **input** parameters.
- Surrounded by parenthesis, both in the function definition, and in the function call (invocation).
- The "placeholders" in the function definition: formal parameters.
- The ones in the function call: actual parameters.
- **Functions can also return** values to where it was called.

 $\left\{ \begin{array}{ccc} 1 & 0 & 0 \\ 0 & 1 & 0 \end{array} \right\}$  ,  $\left\{ \begin{array}{ccc} 0 & 0 & 0 \\ 0 & 0 & 0 \end{array} \right\}$  ,  $\left\{ \begin{array}{ccc} 0 & 0 & 0 \\ 0 & 0 & 0 \end{array} \right\}$ 

 $\equiv$ 

#### Challenge:

What are the formal parameters? What is returned?

CSCI 127 (Hunter) [Lecture 8](#page-0-0) October 24 2023 5 / 28

K ロ > K @ > K ミ > K ミ > → ミ → 9 Q Q →

dessert.py

```
\sqrt{2\pi}_{1} def enigma(x,y,z):
\mathbf{r} if \mathbf{x} = \text{len}(y):
_3 return(z)
\vert A \vert elif x < len(y):
\mathfrak{s} return(y[x:])
6 else:
\sigma<sub>7</sub> \vert s = foo(z)
\vert return(s+y)
 \begin{pmatrix} 1 & 1 & 1 \\ 1 & 1 & 1 \\ 1 & 1 & 1 \end{pmatrix}
```
 $\leftarrow$   $\Box$   $\rightarrow$ 

 $\mathcal{A} \oplus \mathcal{B}$ 

 $\equiv$ 

dessert.py

```
\sqrt{2\pi}def foo(w):r = ^{\frac{10}{10}}_{11} for i in range(len(y)-1,-1,-1):
r = r + w[i]_{13} return(r)14
15 enigma (7, "caramel", "dulce de leche")
_{16} enigma(3, "cupcake", "vanilla")
_{17} enigma(10, "pie", "nomel")
 \begin{pmatrix} 1 & 1 & 1 \\ 1 & 1 & 1 \\ 1 & 1 & 1 \end{pmatrix}
```
#### Demo: dessert.py

[Link to code](https://github.com/mtlynch3/csci127/blob/main/lecture08/desserts.py)

イロト イ部 トイモト イモト - 로  $OQ$ CSCI 127 (Hunter) [Lecture 8](#page-0-0) October 24 2023 8 / 28

#### Input Parameters

```
def totalWithTax(food,tip);
   total = 0Formal Parameters
   tax = 0.0875total = food + food * taxtotal = total + tipreturn(total)
lunch = float(input('Enter lunch total: '))
lTip = float(input('Enter_lunch_tip:' ))
lTotal = totalWithTax(lunch, lTip)print('Lunch total is', LIOtal)
                          Actual Parameters
dinner= float(input('Enter dinner total: '))
dTip = float(input('Enter_dinner tip:'))dTotal = totalWithTax dinner, dTip
print('Dinner total is', arotal)
```
- When called, the actual parameter values are copied to the formal parameters.
- All the commands inside the function are performed on the copies.
- The actual parameters do not change.
- The copies are discarded when the function is done.
- The time a variable exists is called its scope.

イロト イ母 トイラト イラト

#### Input Parameters: What about Lists?

#Fall 2013 Final Exam 5

def kuwae( inLst ):  $tot = 1$ for item in inLst:  $tot = tot + item$ return tot

```
def foo( inLst ):
    if (inlst[-1] > inlst[0]):
        return kuwae( inLst)
    else:
        return -1
```
foo( $[2, 4, 6, 8]$ )

foo([4002, 328, 457, 1])

- When called, the actual parameter values are copied to the formal parameters.
- What is copied with a list?
- The address of the list, but not the individual elements.
- The actual parameters do not change, but the inside elements might.
- Easier to see with a demo.

CSCI 127 (Hunter) [Lecture 8](#page-0-0) October 24 2023 10 / 28

÷.

 $\eta$ a

イロト イ母 トイラト イヨト

#### Python Tutor

```
#Fall 2013 Final Exam, 5
def kuwae( inLst ):
    \text{tot} = 1for item in inLst:
       tot = tot * itemreturn tot
                                     (Demo with pythonTutor)
def foo( inLst ):
   if ( inLst[-1] > inLst[0] ):return kuwae( inLst)
    else:
       return -1foo(12, 4, 6, 81)foo([4002, 328, 457, 1])
```
CSCI 127 (Hunter) [Lecture 8](#page-0-0) October 24 2023 11 / 28

 $\equiv$   $\curvearrowleft$   $\curvearrowright$ 

 $\left\{ \begin{array}{ccc} 1 & 0 & 0 \\ 0 & 1 & 0 \end{array} \right\}$  ,  $\left\{ \begin{array}{ccc} 0 & 0 & 0 \\ 0 & 0 & 0 \end{array} \right\}$  ,  $\left\{ \begin{array}{ccc} 0 & 0 & 0 \\ 0 & 0 & 0 \end{array} \right\}$ 

## Today's Topics

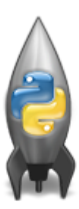

- More on Functions
- Recap: Open Data
- Top Down Design
- Design Challenge

 $\equiv$ 

 $OQ$ 

 $\left\{ \begin{array}{ccc} 1 & 0 & 0 \\ 0 & 1 & 0 \end{array} \right\}$  ,  $\left\{ \begin{array}{ccc} 0 & 0 & 0 \\ 0 & 0 & 0 \end{array} \right\}$  ,  $\left\{ \begin{array}{ccc} 0 & 0 & 0 \\ 0 & 0 & 0 \end{array} \right\}$ 

### Design Question

- Design an algorithm that uses NYC Open Data collision data and computes the closest collision to the location the user provides
- See the dataset: [Motor Vehicle Collisions Crashes](https://data.cityofnewyork.us/Public-Safety/Motor-Vehicle-Collisions-Crashes/h9gi-nx95)

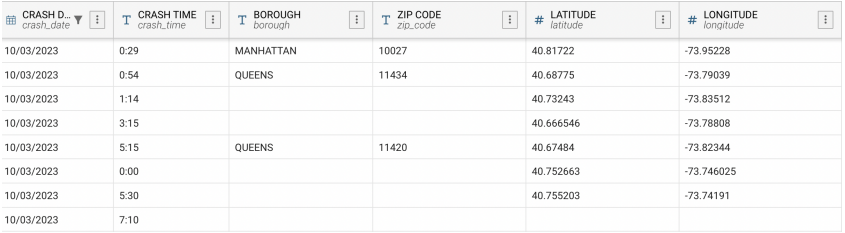

イロト イ何 トイヨ トイヨ トーヨー つなべ

## OpenData Design Question

Design an algorithm that uses NYC OpenData collision data and computes the closest collision to the location the user provides.

How to approach this:

- Create a "To Do" list of what your program has to accomplish.
- Read through the problem, and break it into "To Do" items.
- Don't worry if you don't know how to do all the items you write down.
- Example:
	- Find data set (great place to look: NYC OpenData).
	- Ask user for current location.
	- <sup>3</sup> Open up the CSV file.
	- <sup>4</sup> Check distance to each to user's location.
	- <sup>5</sup> Print the location with the smallest distance.

Let's use function names as placeholders for the ones we're unsure...

**KED KARD KED KED E YORA** 

#### OpenData Design Question

Design an algorithm that uses NYC OpenData collision data and computes the closest collision to the location the user provides.

```
1 Find data set (great place to look: NYC OpenData)
  import pandas as pd
  inF = input("Enter CSV file name:")
```
<sup>2</sup> Ask the user for location inLat = input("Enter latitude:")

inLon = input("Enter longitude:")

- <sup>3</sup> Open the CSV file with the crash data  $collisions = pd.read_csv(inF)$
- <sup>4</sup> Calculate the closet collision to the user crashLat, crashLon = findClosest(collisions, inLat, inLon)  $locationStr = "(" + crashLat + ", " + crashLen + ")"$
- <sup>5</sup> Print the location print("Closest collision at (LAT,LON):", locationStr) KED KARD KED KED E VOQO CSCI 127 (Hunter) [Lecture 8](#page-0-0) October 24 2023 15 / 28

## Today's Topics

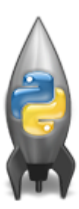

- More on Functions
- Recap: Open Data
- Top Down Design
- Design Challenge

 $\equiv$ 

 $OQ$ 

イロト イ母ト イミト イミト

# Top-Down Design

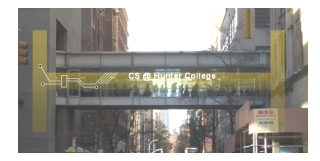

- The last example demonstrates top-down design: breaking into subproblems, and implementing each part separately.
	- $\triangleright$  Break the problem into tasks for a "To Do" list.
	- $\triangleright$  Translate list into function names & inputs/returns.
	- $\blacktriangleright$  Implement the functions, one-by-one.
- Excellent approach since you can then test each part separately before adding it to a large program.
- Very common when working with a team: each has their own functions to implement and maintain.

イロト イ母ト イヨト イヨト

#### Averaging numpy arrays

Average each color channel of the image:

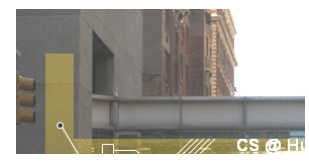

```
redAve = npmathcarea(cegion[:,:,0])greenAve = np.average(region[:,:,1])blueAve = np \cdot average(reigion[:, :, 2])
```
• Set each pixel to the average value:

 $region[:,:,0] = redAve$  $region[:,:,1] = greenAve$  $region[:,:,2] = blueAve$ 

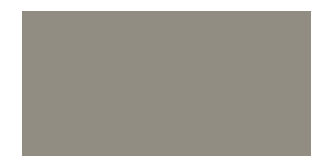

 $\mathcal{A} \oplus \mathcal{B}$   $\rightarrow$   $\mathcal{A} \oplus \mathcal{B}$   $\rightarrow$   $\mathcal{A} \oplus \mathcal{B}$ 

 $OQ$ 

CSCI 127 (Hunter) [Lecture 8](#page-0-0) October 24 2023 18 / 28

## Today's Topics

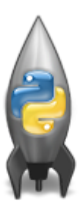

- More on Functions
- Recap: Open Data
- Top Down Design
- Design Challenge

 $\equiv$ 

 $OQ$ 

イロト イ母ト イミト イミト

#### Challenge:

#### Predict what the code will do:

```
#CSci 127 Teaching Staff
#Trianales two ways...
import turtle
def setUp(t. dist. col):
     t. penup()t.forward(dist)
     t.pendown()
     t.color(col)
def nestedTriangle(t, side):
     if side > 10for i in range(3):
               t.forward(side)
               t. left(120)nestedTriangle(t, side/2)
def fractalTriangle(t, side):
     if side > 10:
          for i in range(3):
               t.forward(side)
               t. left(120)fractalTrianale(t. side/2)
```
 $def main():$ 

 $nessa = turtle.Turtle()$ setUp(nessa, 100, "violet") nestedTrianale(nessa, 160)

```
frank = \text{turb.} Turtle()
setUp(frank, -100, "red")
fractalTriangle(frank, 160)
```

```
if name == " main ":
    main()
```
イロト イ母 トイラト イヨト  $OQ$ CSCI 127 (Hunter) [Lecture 8](#page-0-0) October 24 2023 20 / 28

triangle.py

```
\sqrt{2\pi}1 import turtle
2
_3 def setUp(t, dist, col):
4 | t.penup()5 t.forward(dist)
6 \mid t.\text{pendown}()\tau t.color(col)
   \begin{pmatrix} 1 & 0 & 0 \\ 0 & 0 & 0 \\ 0 & 0 & 0 \\ 0 & 0 & 0 \\ 0 & 0 & 0 \\ 0 & 0 & 0 \\ 0 & 0 & 0 \\ 0 & 0 & 0 \\ 0 & 0 & 0 & 0 \\ 0 & 0 & 0 & 0 \\ 0 & 0 & 0 & 0 \\ 0 & 0 & 0 & 0 & 0 \\ 0 & 0 & 0 & 0 & 0 \\ 0 & 0 & 0 & 0 & 0 \\ 0 & 0 & 0 & 0 & 0 & 0 \\ 0 & 0 & 0 & 0 & 0 & 0 \\ 0 & 0 & 0 & 0 & 0 & 0 & 0 \\ 0 &
```
 $\leftarrow$ 

÷

triangle.py: II

```
\overline{\phantom{a}}_1 def nestedTriangle(t, side):
_2 if side > 10:
_3 for i in range(3):
_{4} t.forward(side)
_{5} t.left(120)
6 \mid nestedTriangle(t, side/2)
  \begin{pmatrix} 1 & 0 & 0 \\ 0 & 0 & 0 \\ 0 & 0 & 0 \\ 0 & 0 & 0 \\ 0 & 0 & 0 \\ 0 & 0 & 0 \\ 0 & 0 & 0 \\ 0 & 0 & 0 \\ 0 & 0 & 0 \\ 0 & 0 & 0 & 0 \\ 0 & 0 & 0 & 0 \\ 0 & 0 & 0 & 0 \\ 0 & 0 & 0 & 0 & 0 \\ 0 & 0 & 0 & 0 & 0 \\ 0 & 0 & 0 & 0 & 0 \\ 0 & 0 & 0 & 0 & 0 & 0 \\ 0 & 0 & 0 & 0 & 0 & 0 \\ 0 & 0 & 0 & 0 & 0 &
```
CSCI 127 (Hunter) [Lecture 8](#page-0-0) October 24 2023 22 / 28

triangle.py: III

```
\overline{\phantom{a}}1 def fractalTriangle(t, side):
_2 if side > 10:
_3 for i in range(3):
_{4} t.forward(side)
_{5} t.left(120)
6 fractalTriangle(t, side/2)
  \begin{pmatrix} 1 & 0 & 0 \\ 0 & 0 & 0 \\ 0 & 0 & 0 \\ 0 & 0 & 0 \\ 0 & 0 & 0 \\ 0 & 0 & 0 \\ 0 & 0 & 0 \\ 0 & 0 & 0 \\ 0 & 0 & 0 \\ 0 & 0 & 0 & 0 \\ 0 & 0 & 0 & 0 \\ 0 & 0 & 0 & 0 \\ 0 & 0 & 0 & 0 & 0 \\ 0 & 0 & 0 & 0 & 0 \\ 0 & 0 & 0 & 0 & 0 \\ 0 & 0 & 0 & 0 & 0 & 0 \\ 0 & 0 & 0 & 0 & 0 & 0 \\ 0 & 0 & 0 & 0 & 0 &
```
CSCI 127 (Hunter) [Lecture 8](#page-0-0) October 24 2023 23 / 28

triangle.py: IV

```
\overline{\phantom{a}}def main():
|2| side = int(input("Enter side length: "))_3 nessa = turtle.Turtle()
4 setUp(nessa, 100, "violet")
5 nestedTriangle(nessa, side)
6
7 frank = turtle.Turtle()
\vert s \vert setUp(frank, -100, "red")
9 fractalTriangle(frank, side)
10
\overline{11} if \overline{1} name == " main ":
_{12} main()
   \begin{picture}(180,10) \put(0,0){\line(1,0){100}} \put(10,0){\line(1,0){100}} \put(10,0){\line(1,0){100}} \put(10,0){\line(1,0){100}} \put(10,0){\line(1,0){100}} \put(10,0){\line(1,0){100}} \put(10,0){\line(1,0){100}} \put(10,0){\line(1,0){100}} \put(10,0){\line(1,0){100}} \put(10,0){\line(1,0){100}} \put(10,0){\line(1,0){100}}CSCI 127 (Hunter) Lecture 8 October 24 2023 24 / 28
```
#### Demo

#CSci 127 Teaching Staff #Trianales two ways... import turtle def setUp(t, dist, col): t.penup() t.forward(dist) t.pendown() t.color(col) def nestedTriangle(t, side):  $if side > 10$ : for  $i$  in range $(3)$ : t.forward(side)  $t. left(120)$ nestedTriangle(t, side/2) def fractalTriangle(t, side): if side  $> 10$ : for  $i$  in range $(3)$ : t.forward(side)  $t. left(120)$ fractalTriangle(t, side/2)

#### Demo [Think CS: 16. Recursion](https://runestone.academy/ns/books/published/thinkcspy/IntroRecursion/toctree.html)

CSCI 127 (Hunter) [Lecture 8](#page-0-0) October 24 2023 25 / 28

 $\equiv$ 

 $OQ$ 

イロト イ押ト イミト イヨト

#### Recap

```
#Name: your name here
#Date: October 2017
#This program, uses functions.
     says hello to the world!
defmin():
    print("Hello, World!")
```

```
if \_name__ = "_main__":main()
```
- Functions are a way to break code into pieces, that can be easily reused.
- **Functions can have input parameters that** bring information into the function,
- **And return values** that send information back
- Top-down design: breaking into subproblems, and implementing each part separately.
- Excellent approach: can then test each part separately before adding it to a large program.

 $OQ$ 

イロト イ押ト イミト イヨト

## Weekly Reminders!

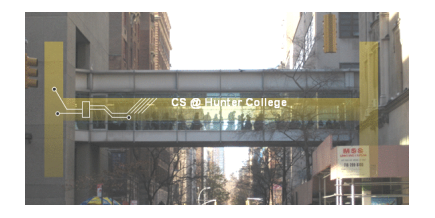

Before next lecture, don't forget to:

- Work on this week's Online Lab
- Schedule an appointment to take the Quiz in lab 1001G Hunter North
- If you haven't already, schedule an appointment to take the Code Review (once a week) in lab 1001G Hunter North
- Submit this week's 5 programming assignments
- If you need help, schedule an appointment for Tutoring in lab 1001G 11:30am-5:30pm
- Take the Lecture Preview on Blackboard on Monday (or no later than 10am on Tuesday) **∢ ロ ▶ ィ 何 ▶ ィ**  $\mathbb{B} \rightarrow \mathbb{R} \mathbb{B} \rightarrow$  $OQ$

CSCI 127 (Hunter) [Lecture 8](#page-0-0) October 24 2023 27 / 28

## <span id="page-27-0"></span>Lecture Slips & Writing Boards

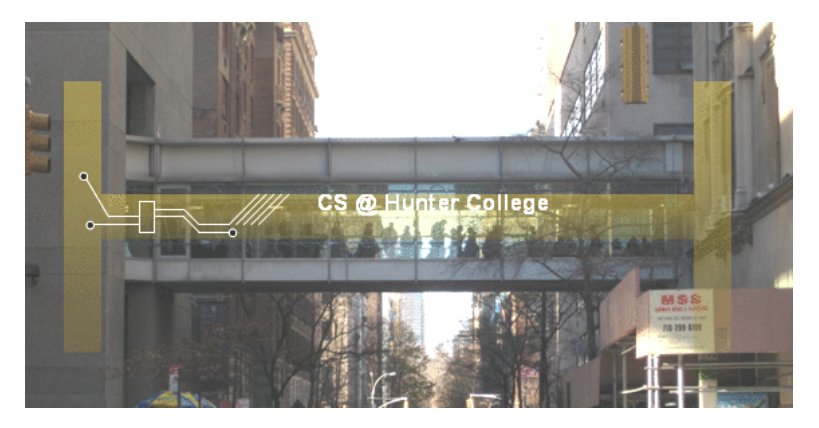

- Hand your lecture slip to a UTA.
- Return writing boards as you leave.

 $\leftarrow$   $\Box$   $\rightarrow$ 

 $\mathbb{R}^n \times \mathbb{R}^n$ 

÷. **In** 

CSCI 127 (Hunter) [Lecture 8](#page-0-0) October 24 2023 28 / 28